# **Suites géométriques**

#### **I/ Taux d'évolution**

Un commerçant décide d'augmenter de 25 % le prix d'un de ses articles. Comme plus personne n'achète cet article, il décide, la mort dans l'âme, de baisser le prix de l'article de 15 %. De quel pourcentage le prix a-t-il changé au final ?

Supposons par exemple que le prix initial ait été 80 €. Dans SofusPy974<sup>[1](#page-0-0)</sup>, on crée alors une variable appelée prix et initialisée à 80 :

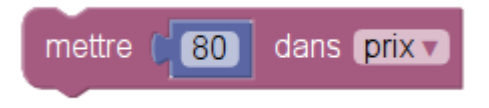

Pour l'augmentation, on rajoute un bloc (catégorie maths, sous-catégorie Sofus) pour augmenter de 25 %:

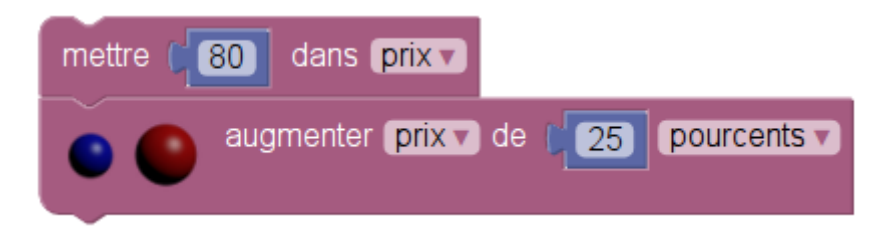

Puis on ajoute un bloc pour la diminution de 15 %:

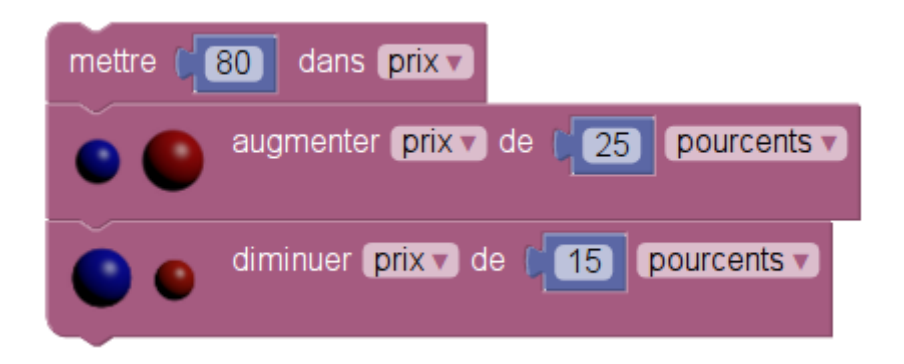

Ensuite on va dans l'éditeur Python, en cliquant sur

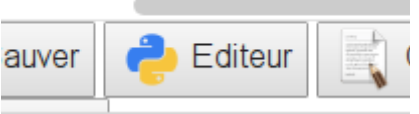

<span id="page-0-0"></span><sup>1</sup> https://alainbusser.github.io/SofusPy974/

On obtient alors la traduction en Python du problème :

```
prix = 80prix = prix + prix * 25 / float(100 )
prix = prix \cdot prix * 15 / float(100)
```
L'expression float (100) est à comprendre ainsi : 100<sup>[2](#page-1-0)</sup> vu non comme un entier mais comme un réel (float en Python). On peut, dans l'éditeur Python, simplifier les expressions, en effectuant les divisions :

- 25 divisé par 100 donne 0,25 (0.25 en Python)
- 15 divisé par 100 donne 0,15 (0.15 en Python)

Le script Python devient alors $3$ 

 $prix = 80$ prix = prix + prix \*  $0.25$ prix =  $prix - prix * 0.15$ 

On vérifie, en exécutant le script, qu'il donne le même prix final que la version précédente (en ajoutant un print(prix) par exemple.

Pour écrire le programme en pseudo-code, cliquer sur

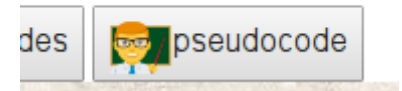

ce qui fait apparaître dans la console de sortie, l'algorithme :

 $prix \leftarrow 80$  $prix \leftarrow prix + prix \times 0,25$  $prix \leftarrow prix - prix \times 0,15$ 

Mais on peut encore simplifier les expressions des deux dernières lignes puisqu'elles comportent un facteur commun (la variable  $\text{priv}.$  On met donc  $\text{priv}$  en facteur pour obtenir la version simplifiée du script :

<span id="page-1-0"></span><sup>2</sup> Pourcent veut dire « pour 100 » donc un pourcentage est une fraction de dénominateur 100.

<span id="page-1-1"></span><sup>3</sup> Avec les pourcentages, « de » veut dire  $\times$  et « pour » veut dire  $\div$ .

- prix + prix $\times$ 0,25 = prix  $\times$  (1+0,25) = prix  $\times$  1,25
- $\text{priv} \text{priv} \times 0,15 = \text{priv} \times (1-0,15) = \text{priv} \times 0,85$

 $prix = 80$ prix =  $prix * 1.25$ prix =  $pix * 0.85$ 

Le pseudo-code correspondant est

prix  $\leftarrow 80$ prix ← prix × 1,25  $prix \leftarrow prix \times 0,85$ 

La seconde ligne (remplacer prix par prix×1,25) revient à multiplier le prix par 1,25. Ce qui se note ainsi en Python :

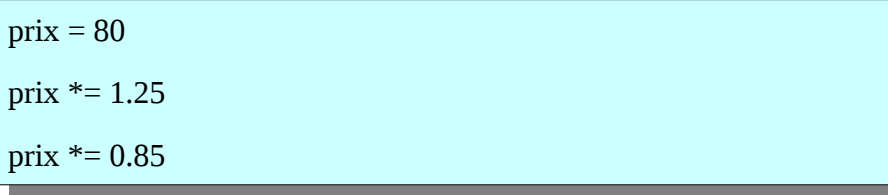

Le pseudo-code étant

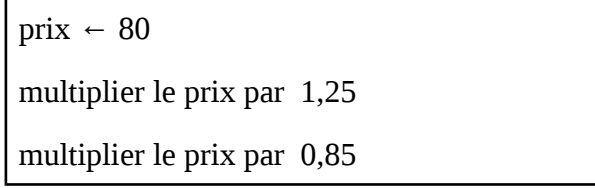

En bref,

- on a fixé le prix à 80  $\epsilon$
- on a multiplié le prix par 1,25
- on a multiplié le prix par 0,85

Donc, au final, le prix a été multiplié par 1,25×0,85 soit par 1,0625. Donc

Le prix a augmenté de 6,25 %.

#### **II/ Moyenne géométrique**

Dans la figure ci-dessous, y a-t-il plus de bleu ou plus de rouge ?

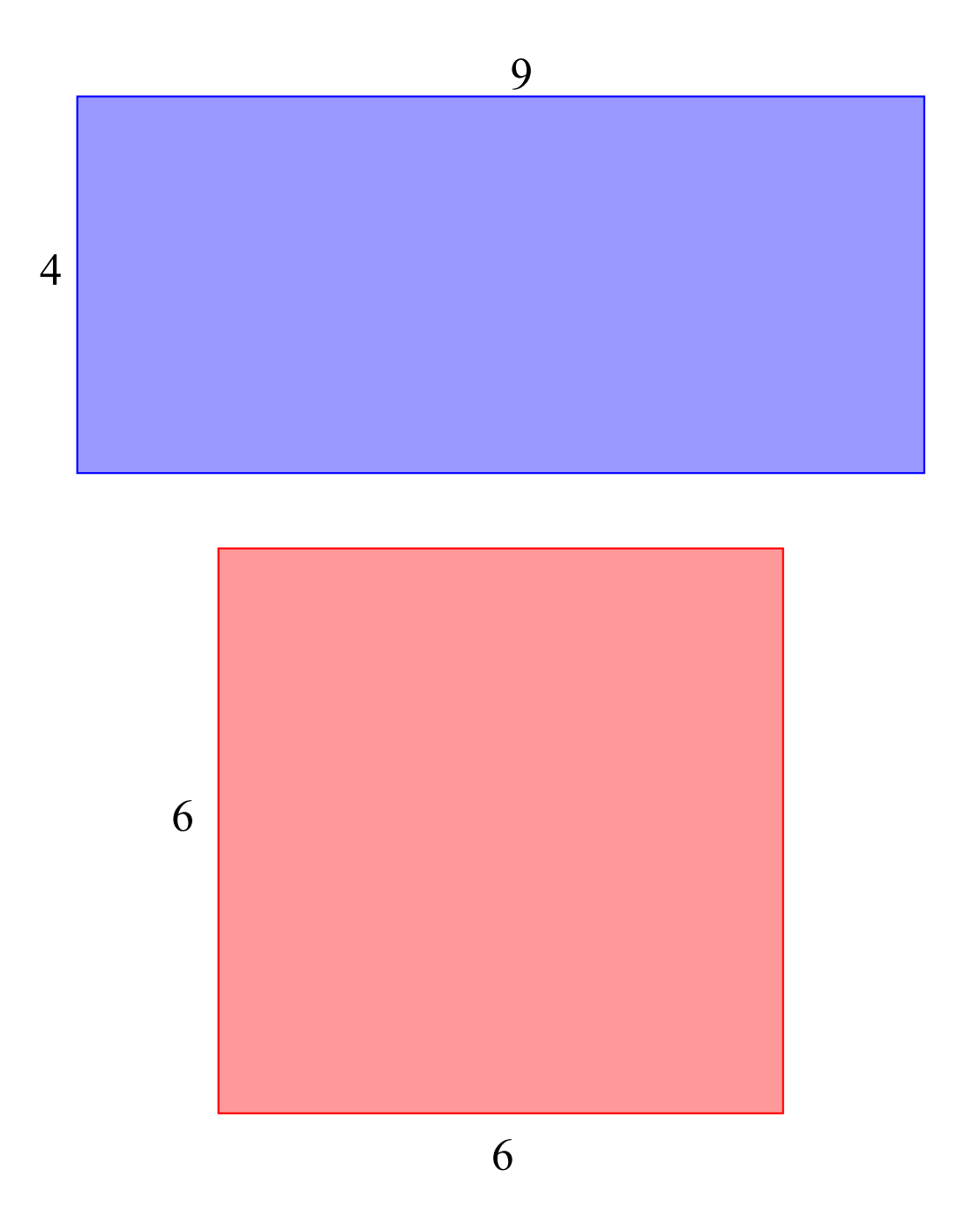

En fait il y a autant de bleu que de rouge : l'aire du rectangle bleu est 9×4 = 36 et l'aire du carré rouge est 6×6 = 36. La construction d'un carré de même aire que le rectangle de côtés 9 et 4 passe par ce que l'on nomme *moyenne géométrique* de 9 et 4. Elle n'est pas égale à la moyenne de 9 et 4 qui est  $(9+4)/2 = 13/2 = 6,5$  mais à 6 (parce que  $6^2 = 9 \times 4$ ). Une suite pour laquelle chaque terme est la moyenne géométrique du précédent et du suivant, est appelée *suite géométrique*. Par exemple la suite commençant par 4, **6**, 9 est géométrique.

## **III/ Suites géométriques**

#### **1) Définition**

Une suite géométrique est une suite dans laquelle chaque terme est le produit du précédent par un nombre appelé *raison*[4](#page-4-0) de la suite.

Par exemple la suite 4, 6, 9, 13.5, … est géométrique de raison 1,5.

#### **2) Taux d'évolution constant**

Si on augmente une variable d'un même pourcentage p plusieurs fois de suite, on a une suite géométrique. Sa raison est (1+p/100) .

Si on diminue une variable d'un même pourcentage p plusieurs fois de suite, on a une suite géométrique, de raison (1-p/100).

### **3) Propriétés**

On suppose que le premier terme et la raison sont positifs. Alors

- Si la raison est plus grande que 1, la suite est croissante et tend vers l'infini.
- Si la raison est plus petite que 1, la suite est décroissante et tend vers 0.

#### **4) Recherche de seuil**

C'est l'inflation : un biscuit qui au départ ne coûtait que 3 roubles, voit son prix doubler toutes les semaines. Au bout de combien de semaines son prix dépassera-t-il 100 roubles ?

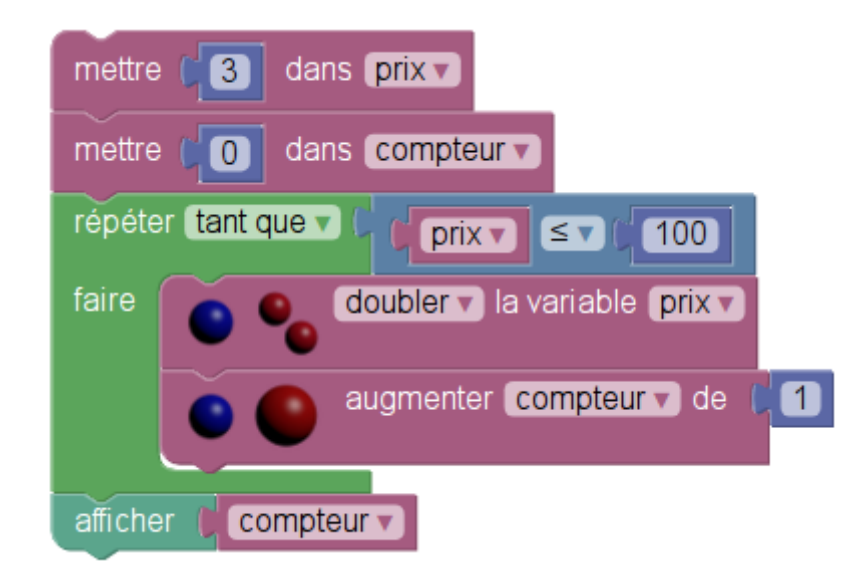

<span id="page-4-0"></span>4 Du latin *ratio* qui veut dire quotient (le quotient de chaque terme par le précédent est la raison de la suite).

#### En Python :

```
prix = 3
computer = 0while prix \leq 100:
    prix = prix * 2    compteur = compteur + 1
print(compteur)
```
ainsi, l'algorithme

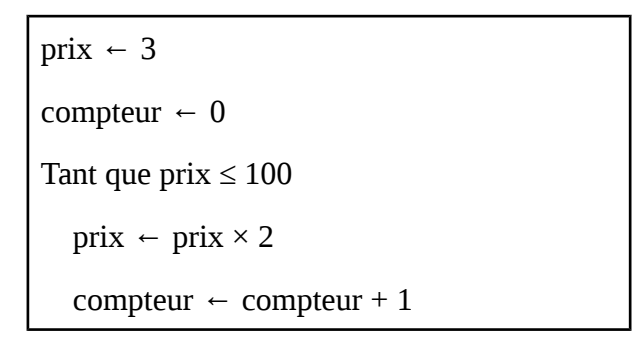

permet, en lisant le contenu de la variable compteur, de répondre à la question. Mais il y a une autre méthode, basée sur le logarithme : la suite des prix du biscuit est géométrique de raison 2, donc on sait que son terme général est  $3\times 2^n$ . On demande à partir de quand cette expression dépasse 100, on veut donc résoudre l'inéquation  $3\times2^n > 100$ . La fonction ln étant croissante, cela revient à

 $ln(3\times2^n)$  > ln 100. Or le premier membre est  $ln(3) + n \times ln(2)$ , donc on résout  $ln(3) + n \times ln(2)$  > 100 ce qui équivaut à n×ln 2 > ln(100)-ln(3) puis n> (ln(100)-ln(3) ) / ln(2). En appuyant sur ln 100 ÷ 3 ) ÷ ln 2 ) entrer on a un peu plus de 5 : il faudra donc 6 semaines pour que le biscuit coûte plus de 100 roubles.